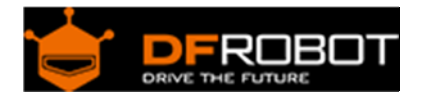

# 18B20 Temperature Sensor V2 SKU: DFR0024

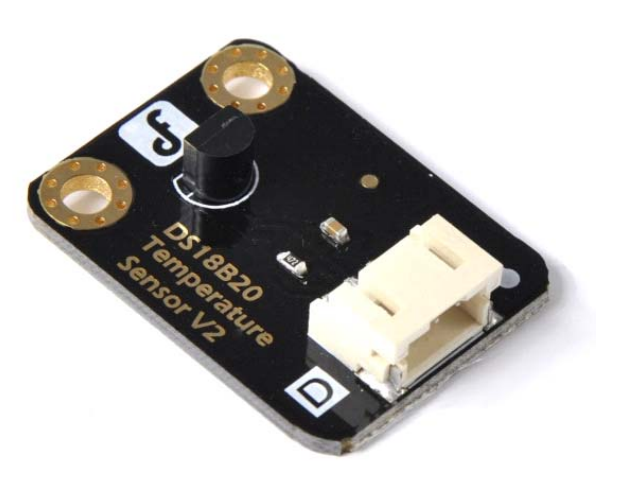

From Robot Wiki

#### **Contents**

- 1 Introduction
- 2 Specification
- 3 Connection Diagram
- 4 Sample Code

#### Introduction

DS18B20 is a digital temperature sensor which is from DALLAS U.S. It can be used to quantify the environmental temperature testing.

The temperature range -55  $\sim$  +125 °C, the inherent temperature resolution of 0.5 °C, support multi-point networking mesh. Three DS18B20 can deloyed on three lines, to achieve multi-point temperature measurement. It has a 9-12 bit serial output.

#### Specification

- Supply Voltage: 3.3V to 5V
- Temperature range :-55 °C  $\sim$  +125 °C
- Interface: Digital
- Size:22x32mm

## Connection Diagram

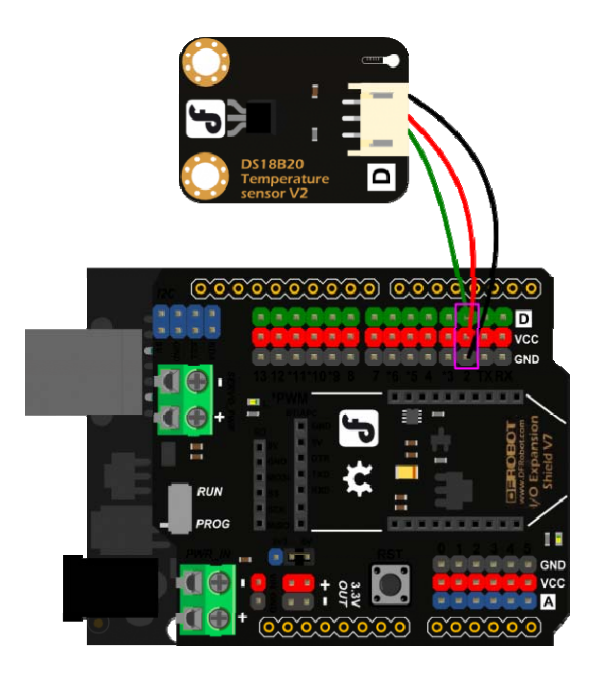

### Sample Code

```
#include <OneWire.h> 
int DS18S20_Pin = 2; //DS18S20 Signal pin on digital 2 
//Temperature chip i/o 
OneWire ds(DS18S20_Pin); // on digital pin 2 
void setup(void) { 
   Serial.begin(9600); 
} 
void loop(void) {
```

```
float temperature = getTemp();
   Serial.println(temperature); 
  delay(100); //just here to slow down the output so it is easier to read
} 
float getTemp(){ 
   //returns the temperature from one DS18S20 in DEG Celsius 
   byte data[12]; 
   byte addr[8]; 
   if ( !ds.search(addr)) { 
       //no more sensors on chain, reset search 
       ds.reset_search(); 
       return -1000; 
   } 
  if ( OneWire::\text{crc8}( addr, 7) != addr[7]) {
       Serial.println("CRC is not valid!"); 
       return -1000; 
   } 
   if ( addr[0] != 0x10 && addr[0] != 0x28) { 
       Serial.print("Device is not recognized"); 
       return -1000; 
   } 
   ds.reset(); 
   ds.select(addr); 
   ds.write(0x44,1); // start conversion, with parasite power on at the end
```

```
 byte present = ds.reset(); 
 ds.select(addr); 
 ds.write(0xBE); // Read Scratchpad 
for (int i = 0; i < 9; i++) { // we need 9 bytes
  data[i] = ds.read();
 } 
 ds.reset_search(); 
byte MSB = data[1];byte LSB = data[0];float tempRead = ((MSB << 8) | LSB); //using two's compliment
 float TemperatureSum = tempRead / 16; 
 return TemperatureSum;
```
 **Powered By DFRobot © 2008-2017**